## **MANUAL – RECORD ASSET DETAILS**

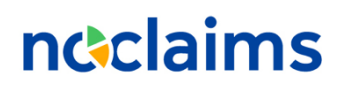

**Versie 1.2**

## **STEP 1**

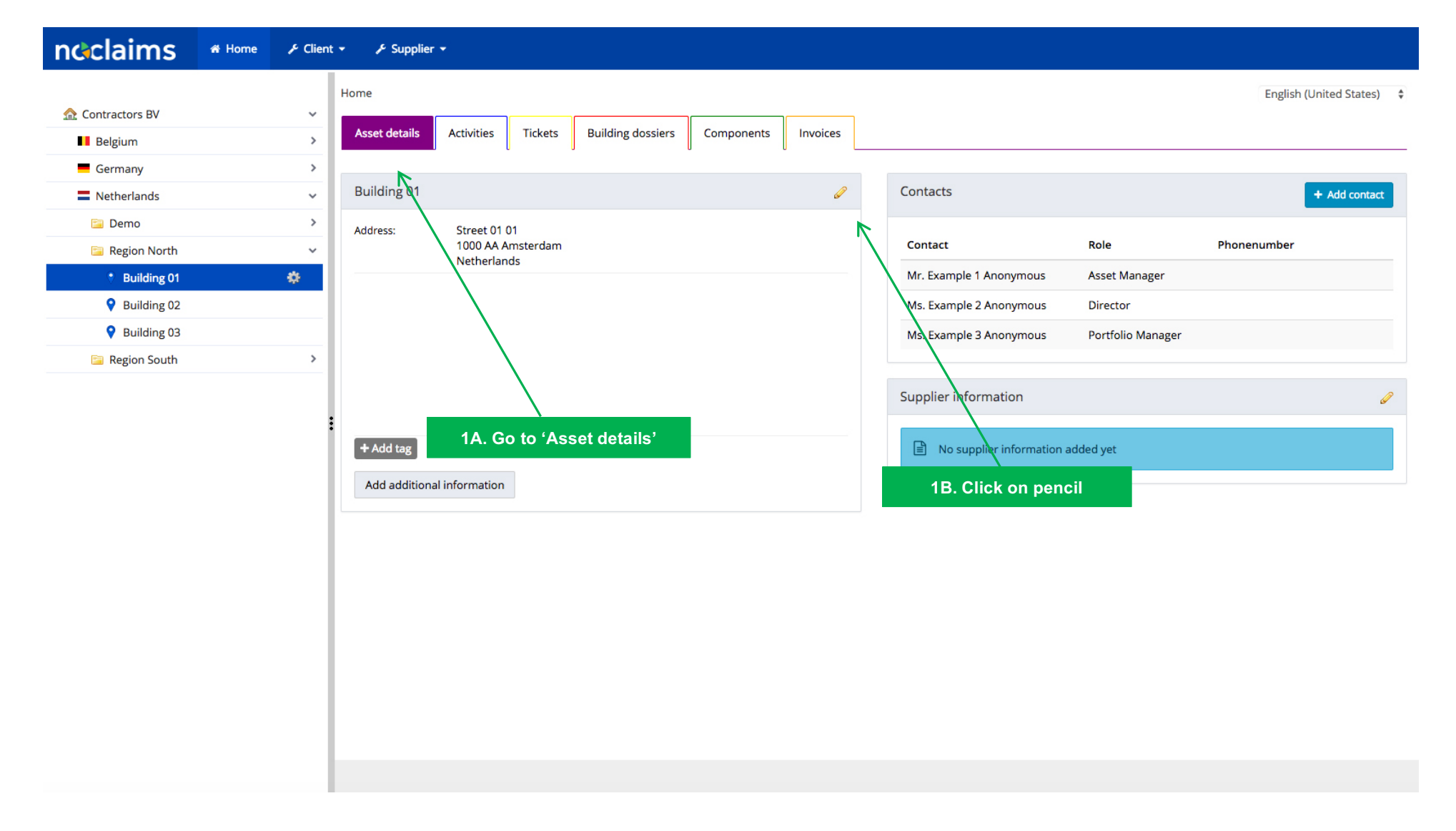

## **STEP 2**

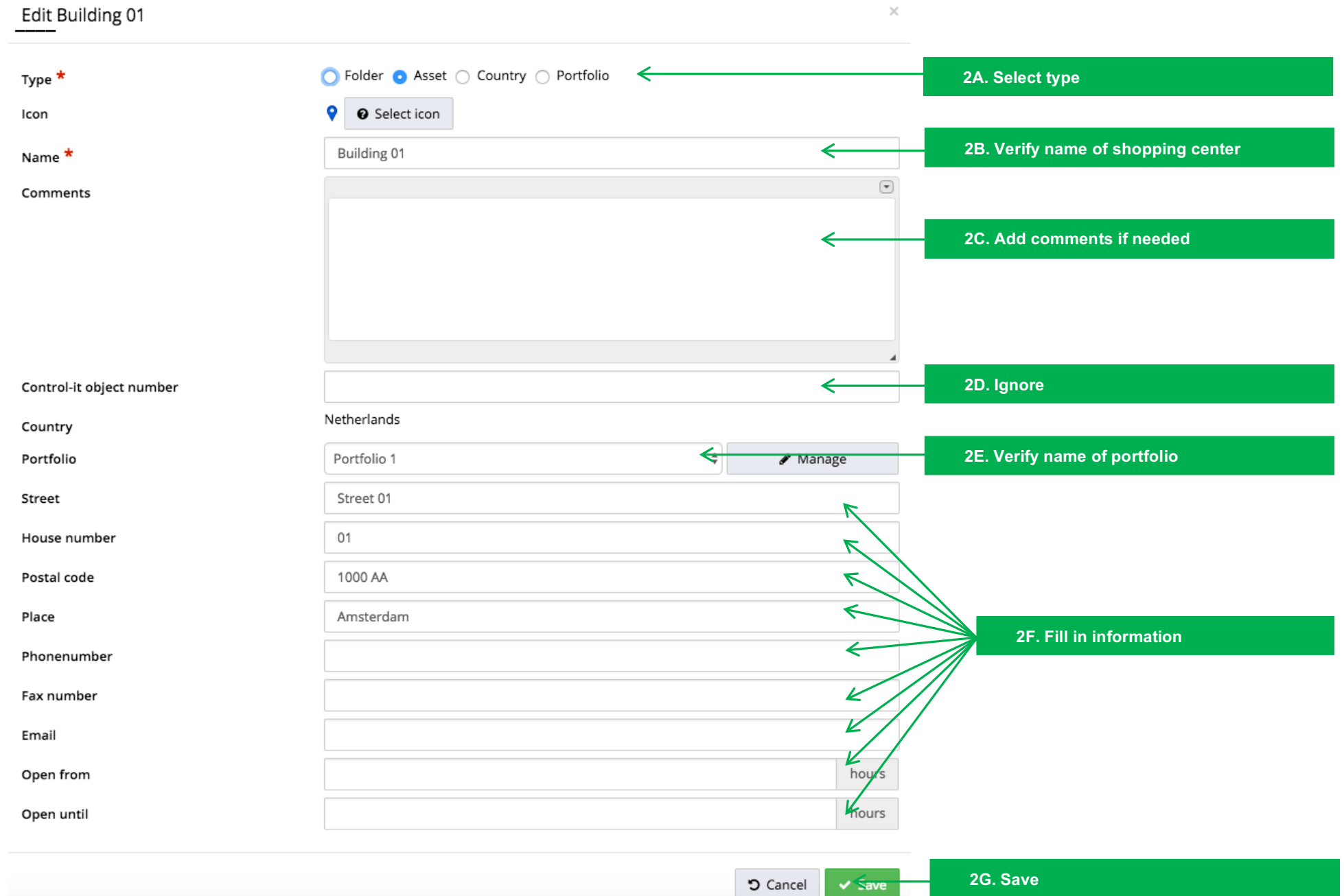